# CS 240 Fall 2014

Mike Lam, Professor

#### Maps and Binary Search Trees

#### ADTs

- List
- Set
- Stack
- Queue
	- Deque
	- Priority Queue
- Tree
	- Binary Tree

#### New ADT: Map

- Map: key  $\rightarrow$  value
- Unique keys, non-unique values
- Other names:
	- Dictionary (Python)
	- Associative array
- Many applications
	- Database: student  $ID# \rightarrow$  student info
	- $–$  DNS: domain name  $\rightarrow$  IP address
	- $-$  OS: process ID  $\rightarrow$  process
	- Namespace: variable  $\rightarrow$  value

# Map ADT

- $M[k]$  retrieve value for key
- M[k]  $= v$  modify value for key
- del  $M[k]$  remove key from map
- $len(M)$  return # of keys
- $\bullet$  iter(M) generate sequence of keys
- k in  $M$  return True if key has a mapping
- M.clear() remove all mappings
- M.keys() return a set of all keys
- M.values() return a set of all values
- M1  $==$  M2 return True if the maps have identical associations

## Recall PA1

- Search engine DB: maps words  $\rightarrow$  websites
- $index() method$ 
	- Crawl multiple websites for keywords
	- $-$  Add word  $\rightarrow$  URL mapping for each keyword-site pair
	- This can be relatively slow
- search() method
	- Perform DB lookup
	- Returns websites associated with the given word
	- This needs to be FAST!

## Map Implementations

- Store (key, value) tuples
- Variety of internal structures possible
- Important operations:
	- Insert
	- Lookup
	- Modify

## Map Implementations

- Unsorted list
	- Insert: *O(1)* Lookup: *O(n)* Modify: *O(n)*
- Sorted list
	- Insert: *O(n)* Lookup: *O(log n)* Modify: *O(log n)*
- Skip list
	- Insert: *O(log n)* Lookup: *O(log n)* Modify: *O(log n)*

## **Hashing**

- Sneak peak: "hashing" is a particular kind of mapping:  $keys \rightarrow buckets$ 
	- Can be used to implement maps
		- Keep a bunch of buckets for data
		- Store and lookup items by their key using the hash mapping
	- If implemented properly, this can be VERY fast!
	- In fact, most operations are *O(1)* average time
	- This is what Python dictionaries use
- We will cover hashing in the last couple of weeks
	- But since we're already talking about trees...

#### Sorted Map ADT

- Nearly identical to regular Map ADT
	- Keys are sorted (not necessarily values!)
- Addition of ordering methods
	- M.find\_min() and M.find\_max()
	- M.find\_lt(k), M.find\_le(k), M.find\_gt(k), M.find\_ge(k)
	- M.find\_range(start, stop)
	- iter(M)
	- reversed(M)

## Sorted Map Implementation

- Hashing does not work very well for sorted maps
- No inherent correlation between bucket ordering and key ordering
- In fact, the best hashing mechanisms distribute the keys in a uniformly random fashion across all buckets
- We will need another solution

## Sorted Map Implementation

- Intuition: use binary trees to bound the number of keys we have to examine during lookups
- Two goals:
	- We want to bound the tree to roughly *O(log n)* levels
		- This implies restrictions on the structure of the tree
		- Heaps accomplish this by restricting the tree to be complete
	- We also want a stronger ordering than the heap-order property
		- This implies restrictions on the content of the tree
		- It also makes it far more difficult to maintain completeness

- Binary Search Tree (BST)
	- Each tree node stores a key-value pair *(k,v)* and two child node references
	- All keys in the left subtree are less than *k*
	- All keys in the right subtree are greater than *k*
	- Often we will ignore the values
		- They are irrelevant to BST implementation details

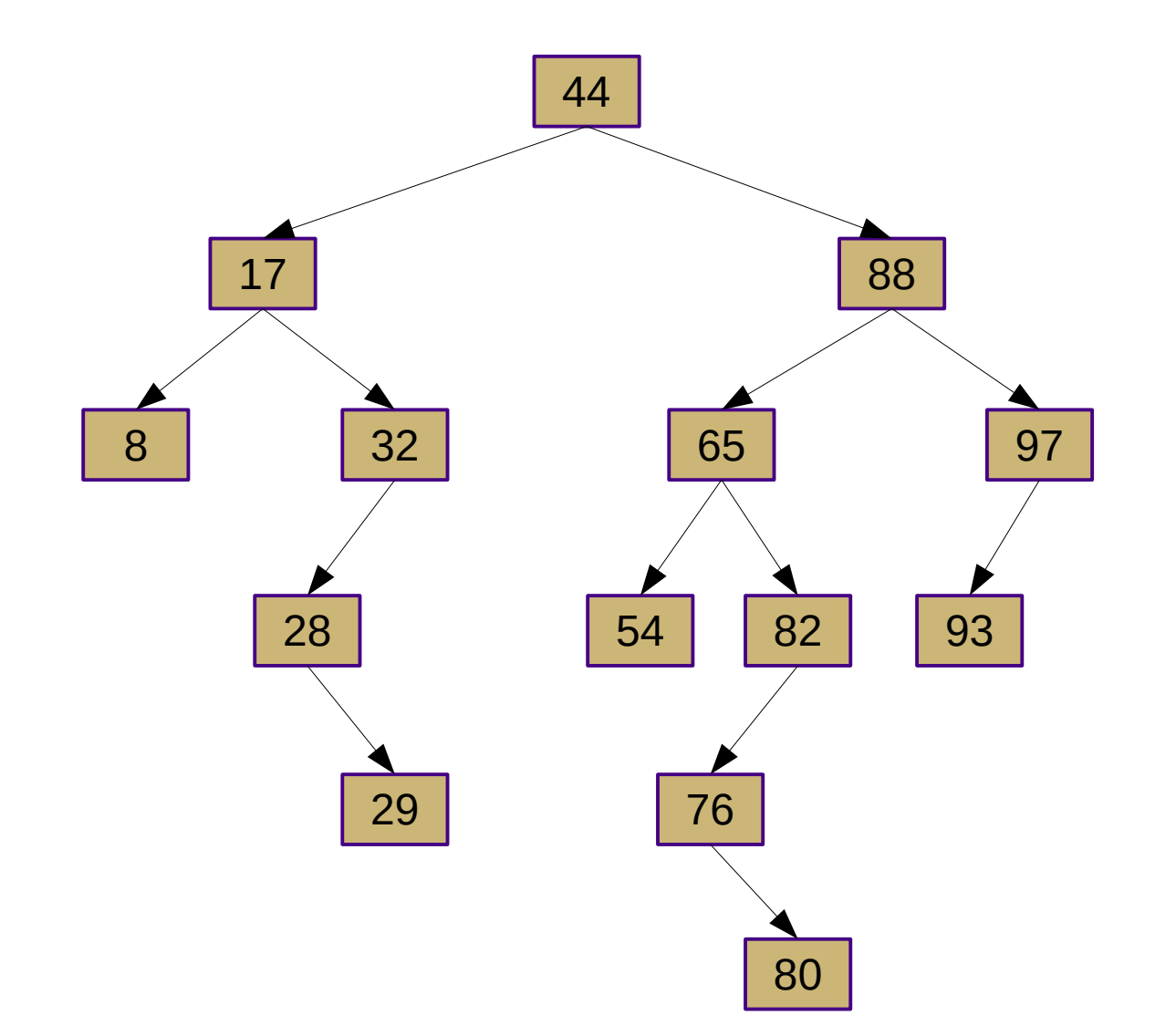

- Iterate over all keys
	- Inorder recursive tree traversal
		- 1.Recurse on left subtree
		- 2.Visit current key
		- 3.Recurse on right subtree
- Finding min/max key
	- Follow left/right child references exclusively
- Finding predecessor/successor keys
	- Requires more complex traversal
	- Could be a descendant or an ancestor

- Searching for a particular key
	- def search(k)
		- if  $k ==$  self.key:
			- return self
		- elif k < self.key and self.left is not None: – return left.search(k)
		- $\bullet$  elif k > self.key and self.right is not None: – return right.search(k)
		- else:
			- $-$  return None  $\#$  not found

- Insertion of new key
	- def insert(k, v):
		- $\bullet$  if k == self.key:
			- $-$  self.value =  $v$
		- elif  $k <$  self.key:
			- if self.left is None:
				- $\bullet$  self.left =  $\Delta$ Node(key, value)
			- else:
				- self.left.insert $(k, v)$
		- $else: # if k > self key:$ 
			- if self.right is None:
				- $\bullet$  self.right =  $Node(key, value)$
			- else:
				- $\bullet$  self.right.insert(k, v)

- Deletion of a key
	- Find the correct node (p)
	- If p has no children:
		- Remove p
	- If p has one child (c):
		- $\bullet$  Replace p with c
	- If p has two children:
		- Find the predecessor (r) of p
			- Since p has two children, the predecessor will be in the left subtree
			- Predecessor's key is greater than any key in the left subtree and less than any key in the right subtree
			- Thus, r will NOT have a right child
		- Replace p's key with r's key
		- Remove r and replace with its left child (if it had one)

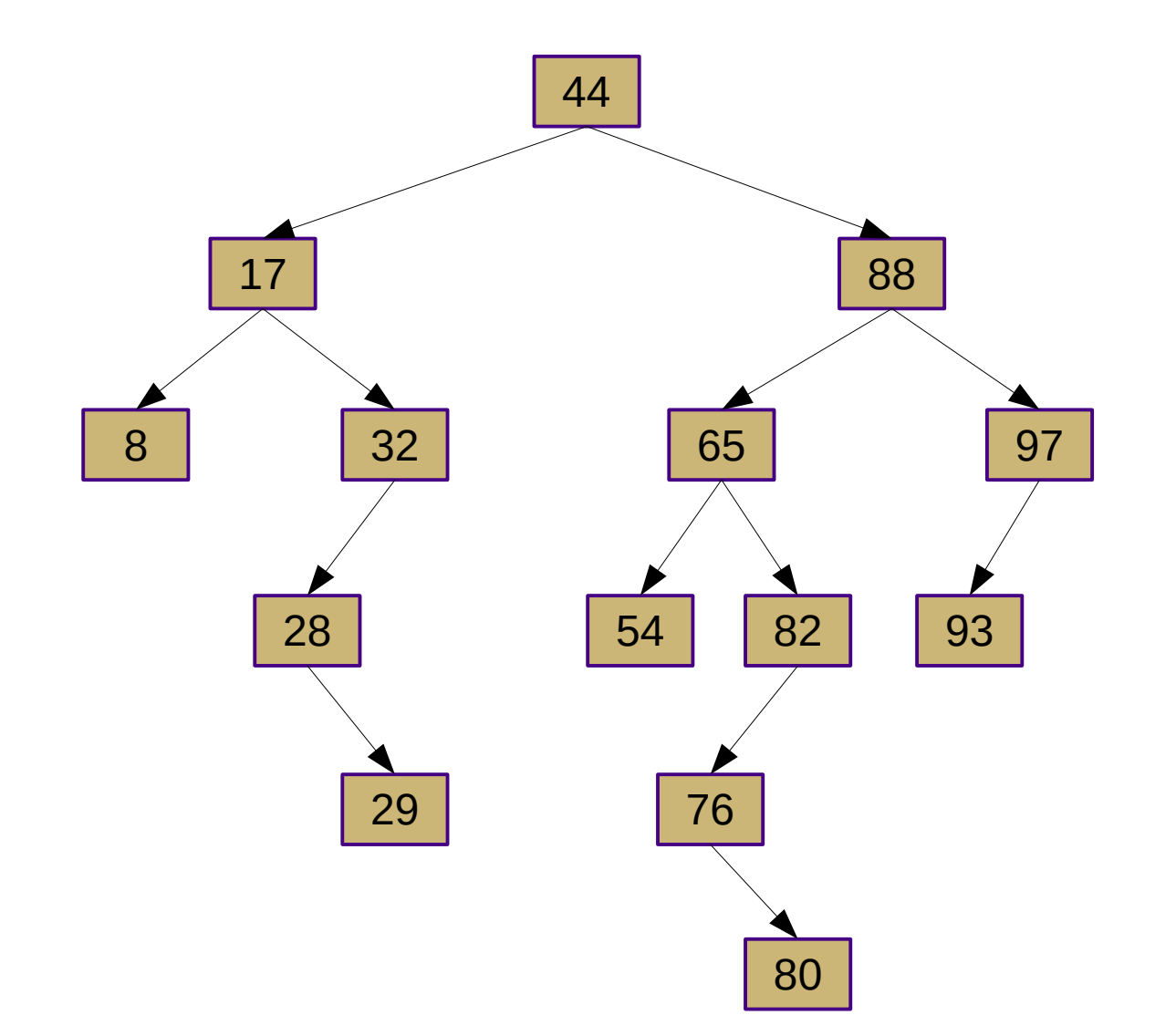

- What is the minimum key?
- What is the maximum key?
- What is the predecessor of 88?
- What is the predecessor of 82?
- What is the predecessor of 76?
- What is the predecessor of 29?
- What is the predecessor of 44?
- What is the successor of 17?
- What is the successor of 29?

- Where should new key 5 go?
- Where should new key 68 go?
- Where should new key 100 go?
- What will the tree look like after removing 29?
- What will the tree look like after removing 28?
- What will the tree look like after removing 82?
- What will the tree look like after removing 88?
- What will the tree look like after removing 65?
- What will the tree look like after removing 44?

## BST Analysis

- Most worst-case running times are  $O(h)$ 
	- Where *h* is the height of the binary tree
	- This makes restraining the tree's height very important to being efficient
	- For mostly-random insertions and deletions, *h ≈ log n*
	- For other situations, we need to use a more "balanced" binary tree implementation
- Running time of find\_range is  $O(s+h)$ 
	- Where s is the number of items returned
- Running time of iterators is  $O(n)$ 
	- Has to visit every key